# :hager

#### Projektowanie rozdzielnic niskiego napięcia Program hagercad.one

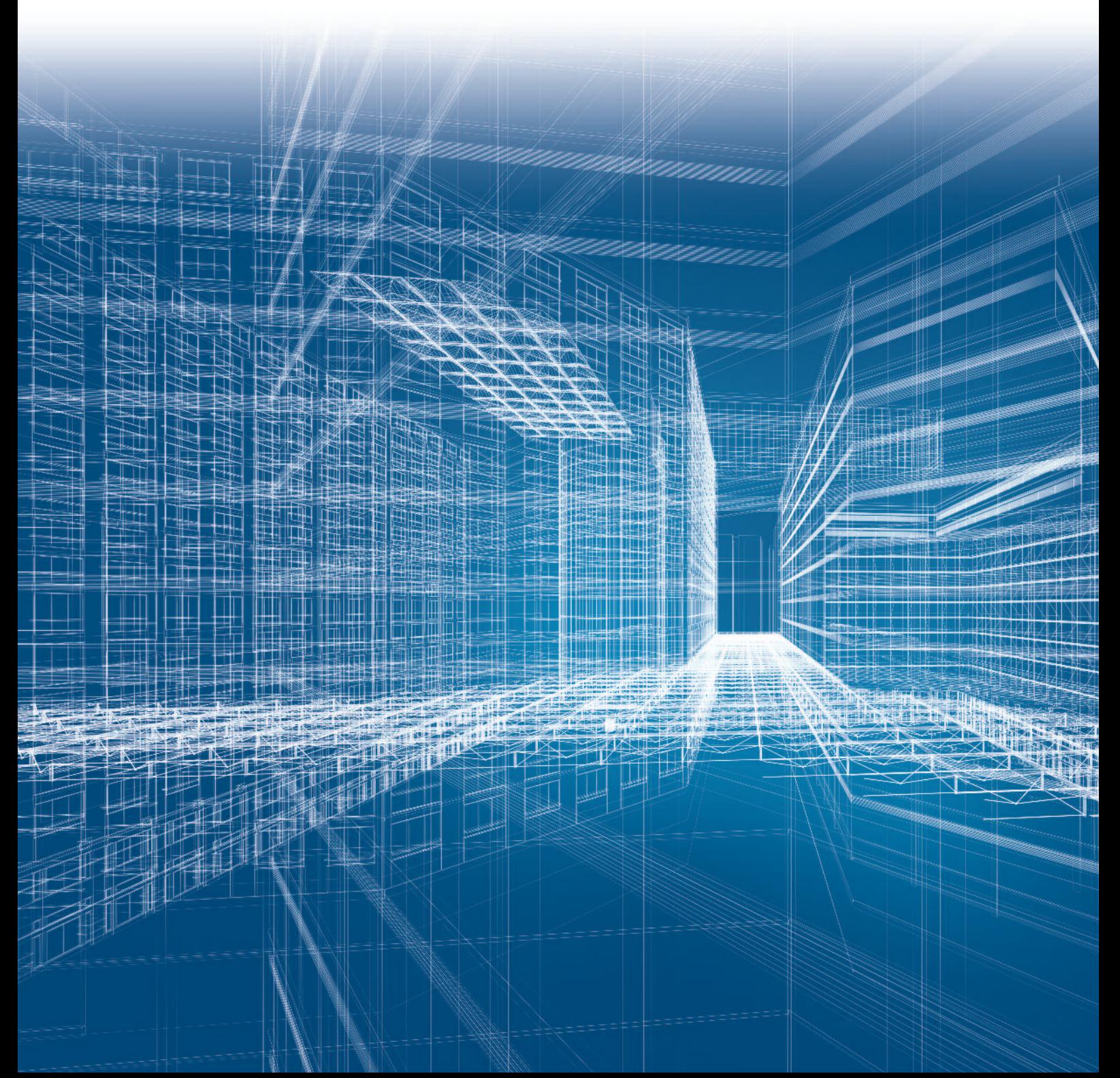

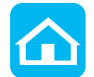

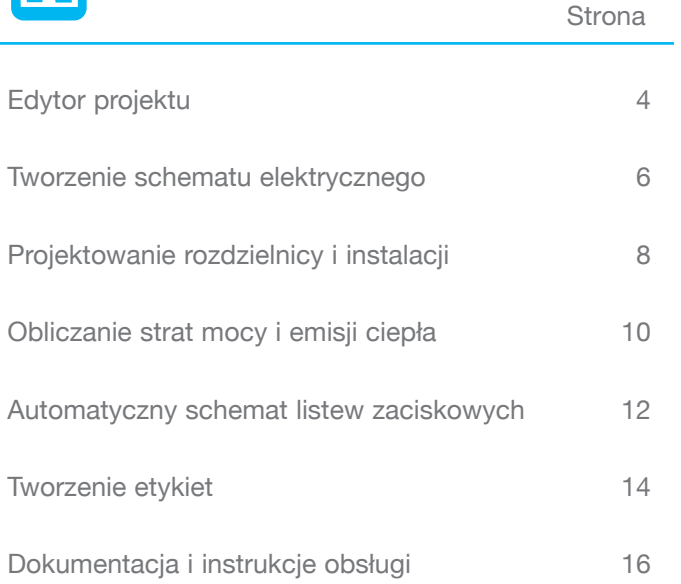

### Gotowy na kolejny krok? hagercad.one

hagercad.one, to nowy program firmy Hager do projektowania rozdzielnic niskiego napięcia. To inteligentne narzędzie, które ułatwi Twoją codzienną pracę.

Jako następca sprawdzonej aplikacji Elcom, hagercad.one jest prawdziwym skokiem w przyszłość: siedem w pełni rozwiniętych modułów, które pomogą Ci w codziennych zadaniach z zakresu planowania i dokumentacji.

hagercad.one przekonuje od pierwszej chwili. Jego intuicyjny interfejs, oparty na programach pakietu Office, pozwoli Ci na szybkie zapoznanie się z menu i bezproblemowe rozpoczęcie pracy. hagercad.one to aplikacja do projektowania, która wytycza nowe kierunki. Poznaj hagercad.one teraz! Poznaj możliwości i moc postępu oferowaną przez firmę Hager.

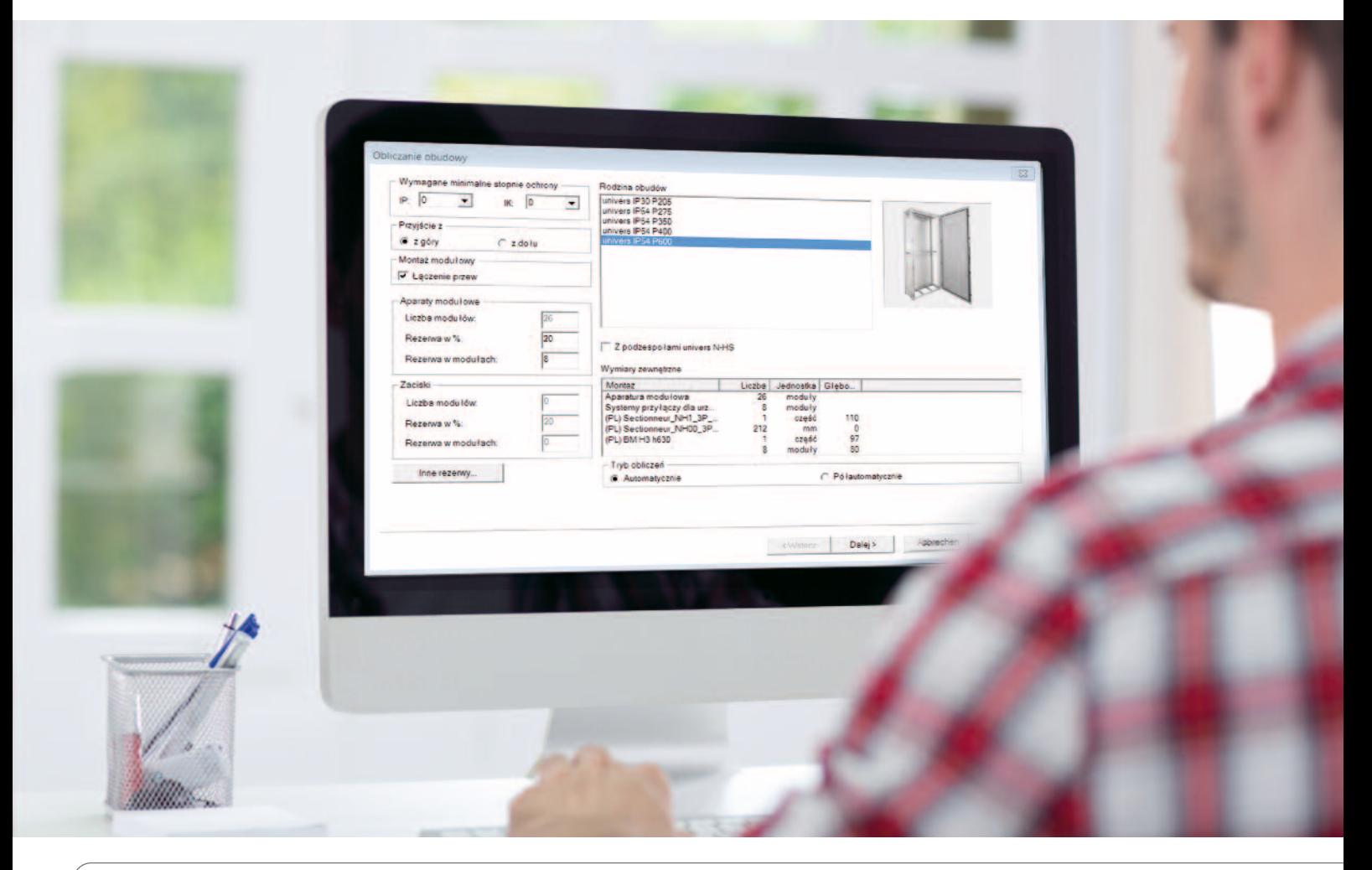

## Edytor projektu

Edytor projektu hagercad.one jest niczym kierownik projektu, który dba o to, aby nic nie umknęło Twojej uwadze. W jaki sposób działa, zauważysz już podczas tworzenia nowego projektu. Najpóźniej w połowie fazy planowania przekonasz się, że wiele praktycznych i logicznie połączonych ze sobą funkcji jest nie do zastąpienia.

#### **hagercad.one to łatwe zarządzanie projektami, które pozwala na:**

- przechowywanie danych klientów, dokumentacji, katalogów i notatek
- import i eksport zapisanych danych
- efektywną współpracę z klientami
- zarządzanie instrukcjami montażu, wymianą danych oraz dokumentacją zgodnie z PN-EN 61439-1/-2/-3

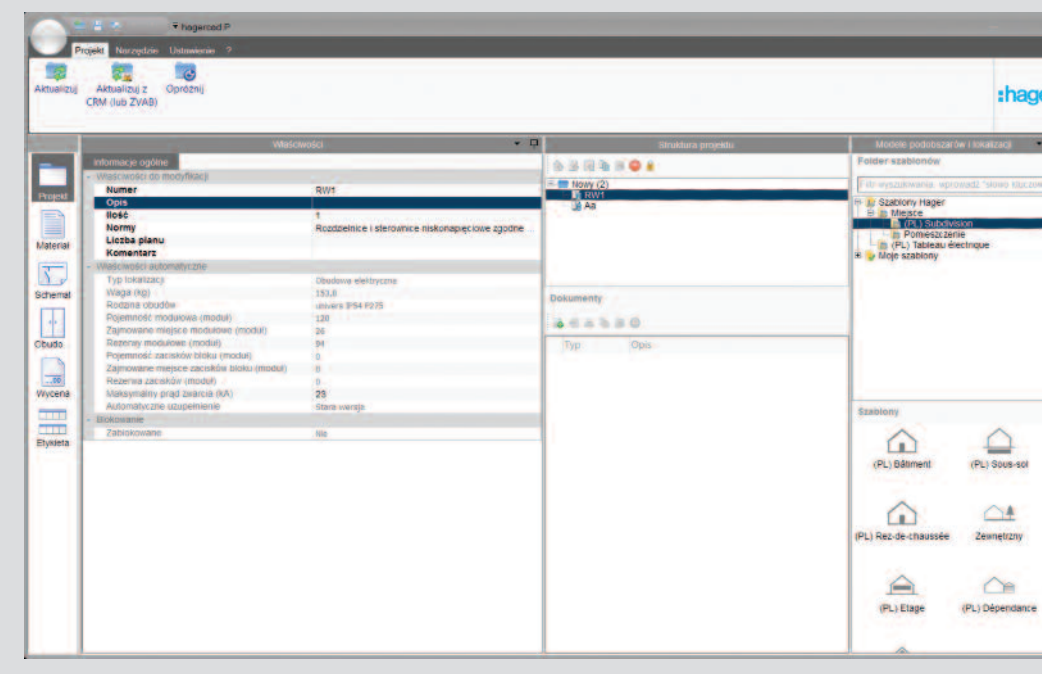

#### Efektywna współpraca

hagercad.one umożliwia swobodny i natychmiastowy dostęp do projektu. Praktyczne funkcje i logiczne połączenia znacznie ułatwiają pracę oraz pozwalają na ciągłą koordynację i aktualizację prowadzonych projektów.

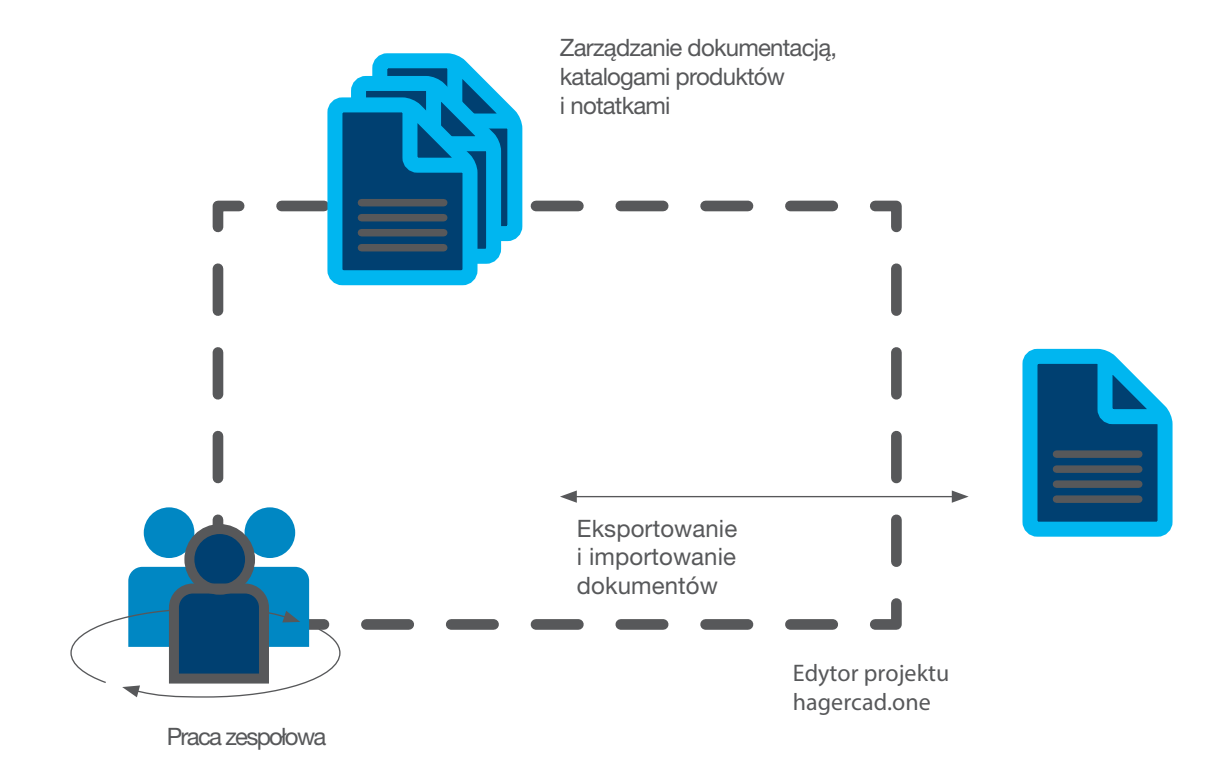

### Tworzenie schematu elektrycznego

hagercad.one został wyposażony w automatyczne schematy elektryczne. Dzięki temu z łatwością stworzysz schematy jednokreskowe i wielokreskowe. Jeśli potrzebujesz uwzględnić w projekcie: oświetlenie, klimatyzację czy automatykę budynku w standardzie KNX, zostaną wyświetlone odpowiednie schematy w formie tabeli – wystarczy jedno kliknięcie. Oczywiście możesz pracować bezpośrednio w podglądzie schematu, zmieniać go i uzupełniać.

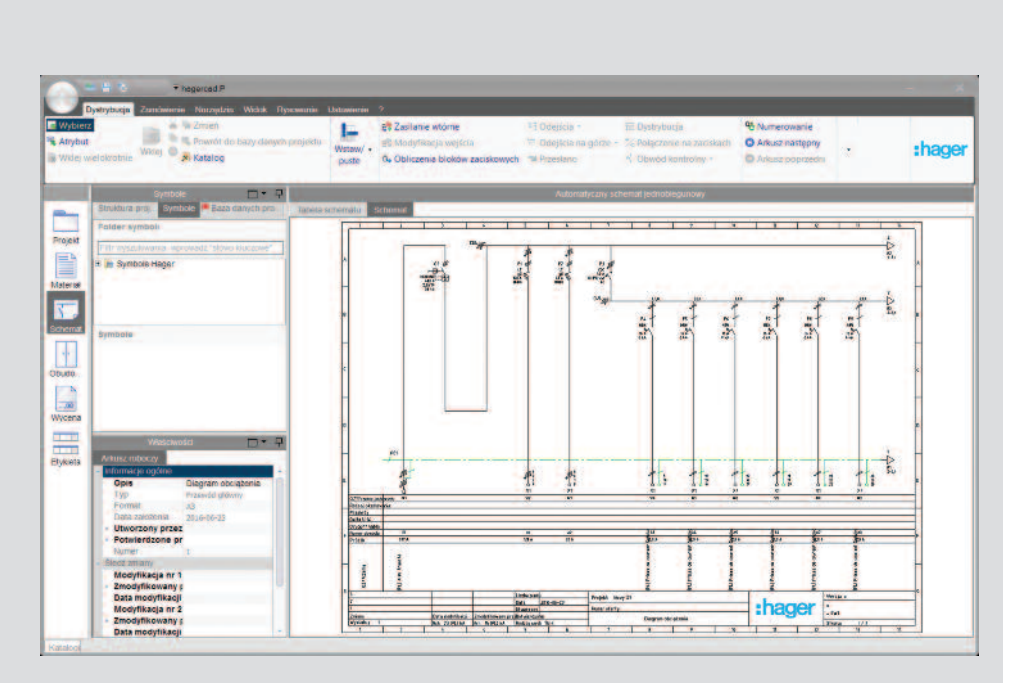

#### **Zalety schematów elektrycznych:**

- inteligentna aplikacja generuje automatycznie odsyłacze do wszystkich stron i urządzeń
- aplikacja tworzy automatycznie kompletną podstawę do obliczeń straty mocy oraz emisji ciepła zgodnie
- z PN-EN 61439-1/-2/-3
- wszystkie wybrane urządzenia zostają zapisane w pamięci i można wykorzystać je podczas projektowania instalacji
- funkcja anulowania wykonanych czynności pozwala w każdej chwili cofnąć się o kilka kroków
- rozłożenie obciążeń na zewnętrzne odbiorniki według różnych definiowalnych kryteriów

### Najkrótsza droga do stworzenia schematu elektrycznego

Planowanie widoku tabeli i schematów.

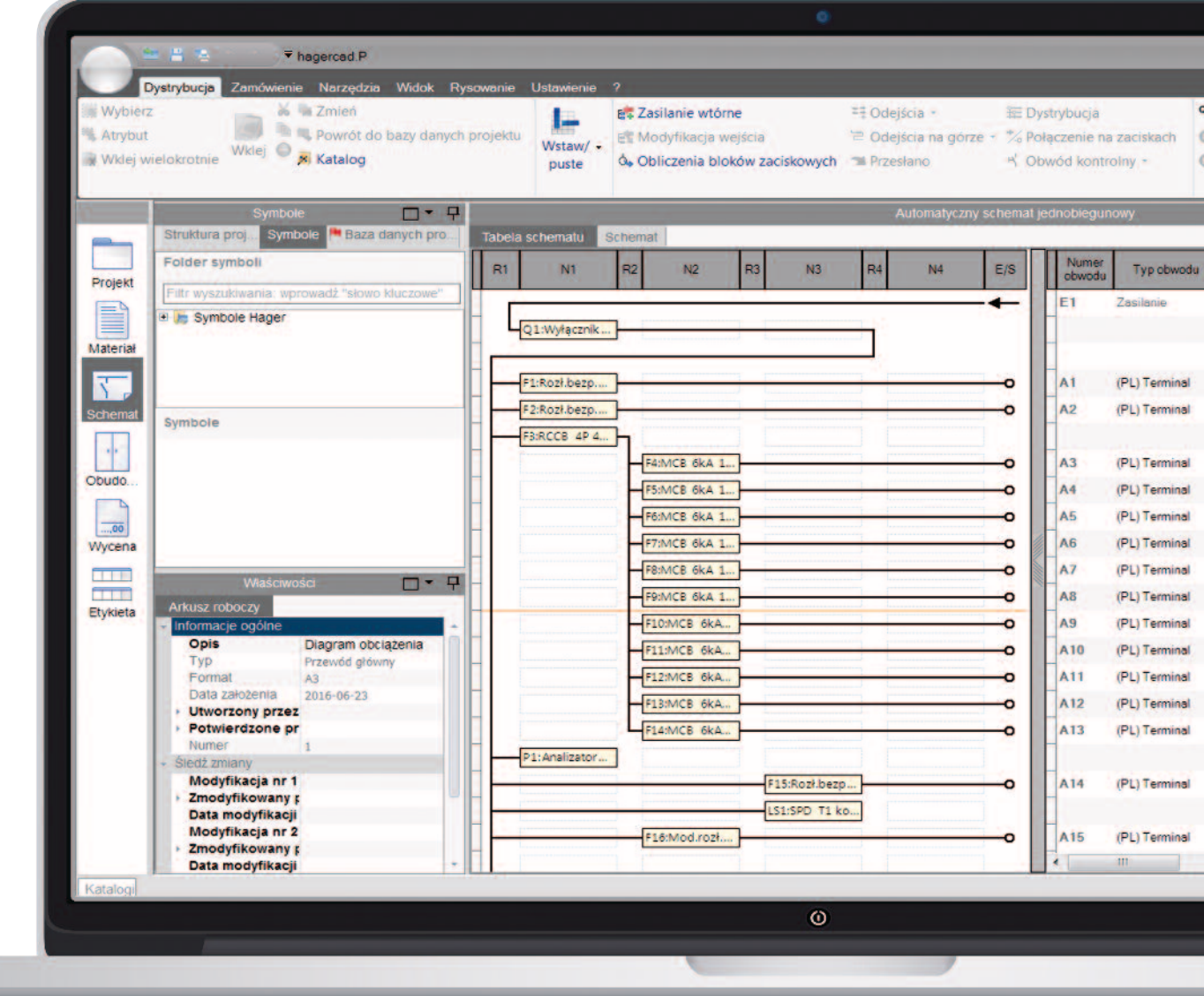

### Projektowanie rozdzielnicy i instalacji

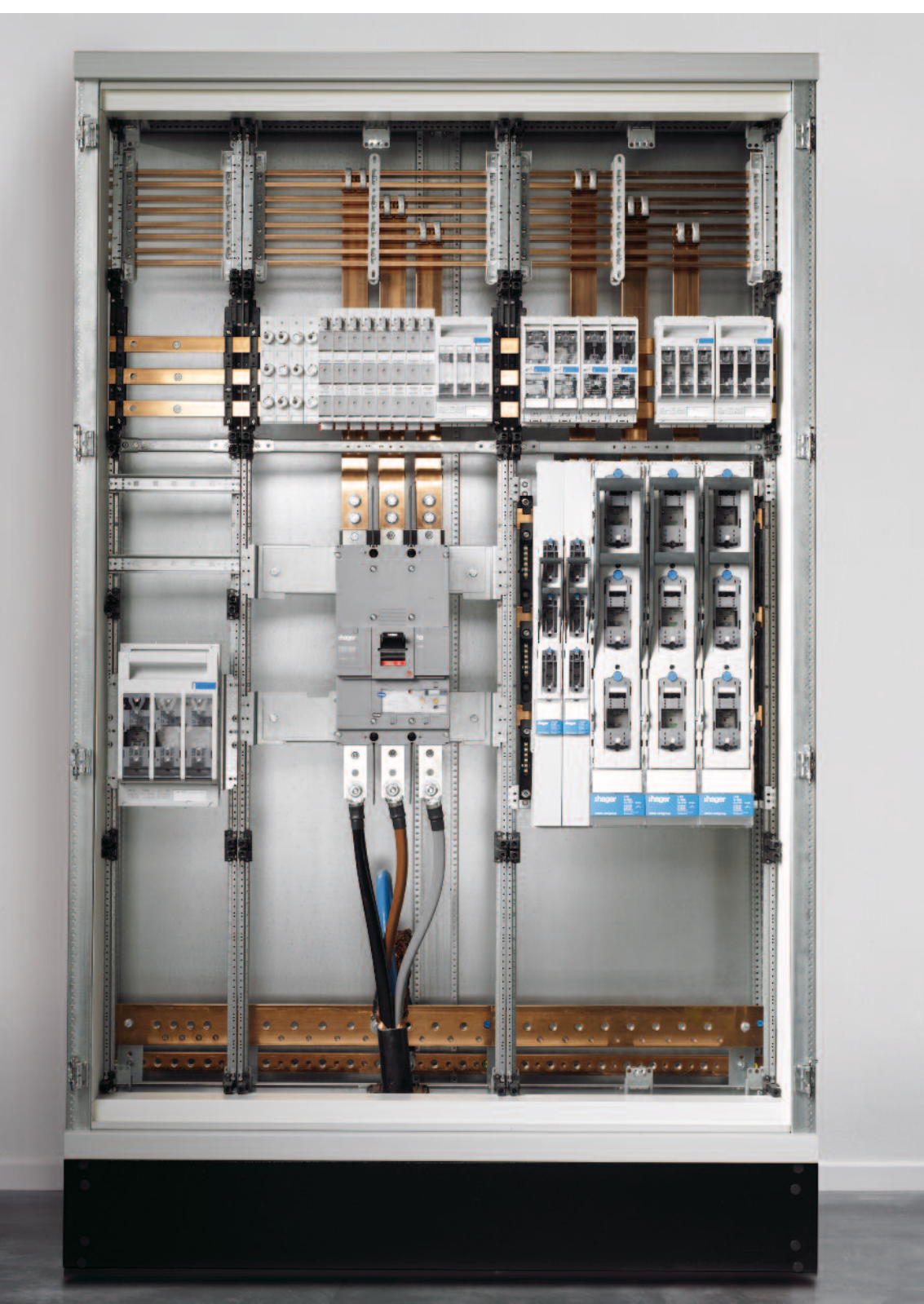

### Od planu do schematu rozdzielnicy

hagercad.one pracuje szybko, dokładnie i logicznie. Po rozpoczęciu planu instalacji, aplikacja zaproponuje, na przykład obudowę, do której zmieszczą się wymagane urządzenia. Wybór ułatwiają automatycznie zadawane pytania: w jaki sposób mają być usytuowane elementy zasilania i listwy zaciskowe? Jakie są przewidywane rezerwy miejsca oraz rodzaje zabezpieczeń? W każdym kroku hagercad.one czuwa nad tym, aby wszystko idealnie pasowało.

Program automatycznie dobiera typ rozdzielnicy.

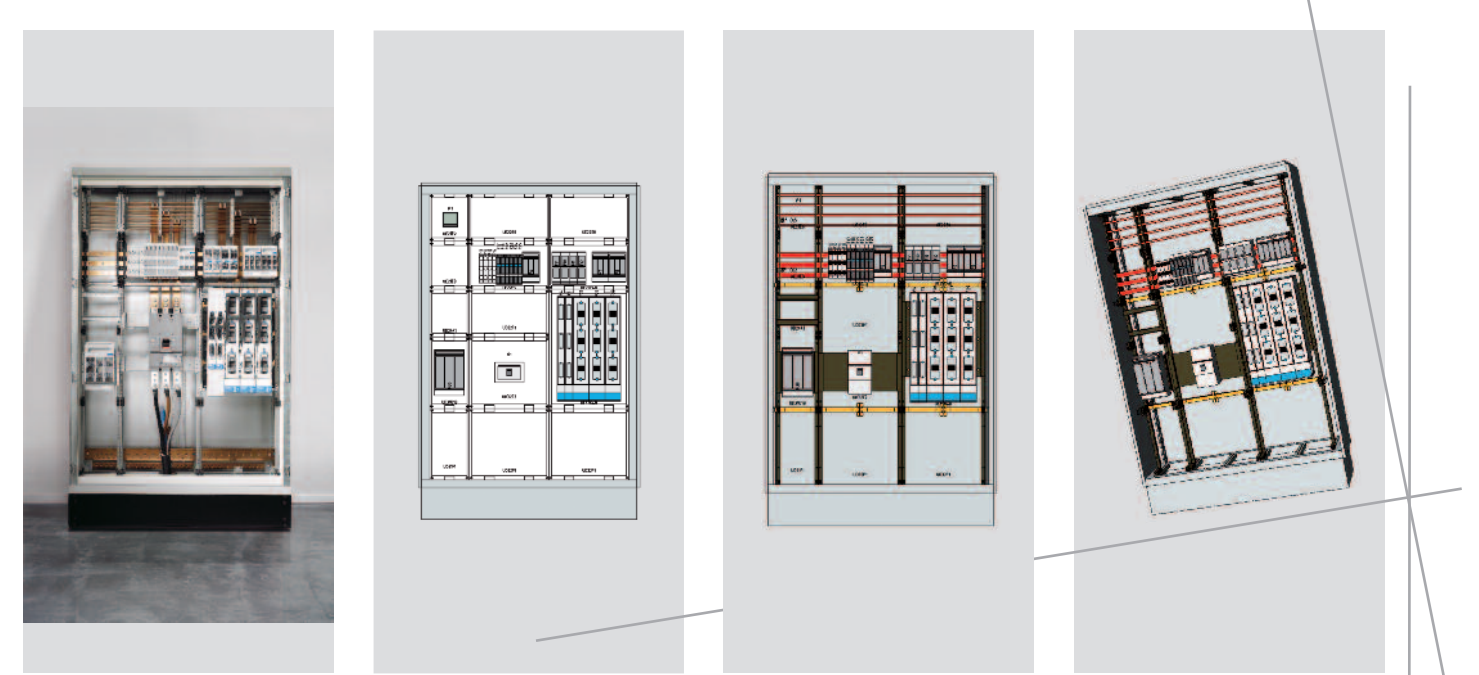

Konfiguracja rozdzielnicy.

Podgląd obudowy umożliwia dobrą orientację i pomaga w ustalaniu jej wielkości. Krok po kroku można dodawać wszystkie potrzebne elementy, jak przezroczyste drzwi czy cokoły. Program umożliwia wyświetlanie i porównywanie elementów w widoku 2D i 3D. Dzięki możliwości obracania rozdzielnicy w przestrzeni, projektowanie staje się jeszcze bardziej realistyczne.

### Obliczanie strat mocy i emisji ciepła

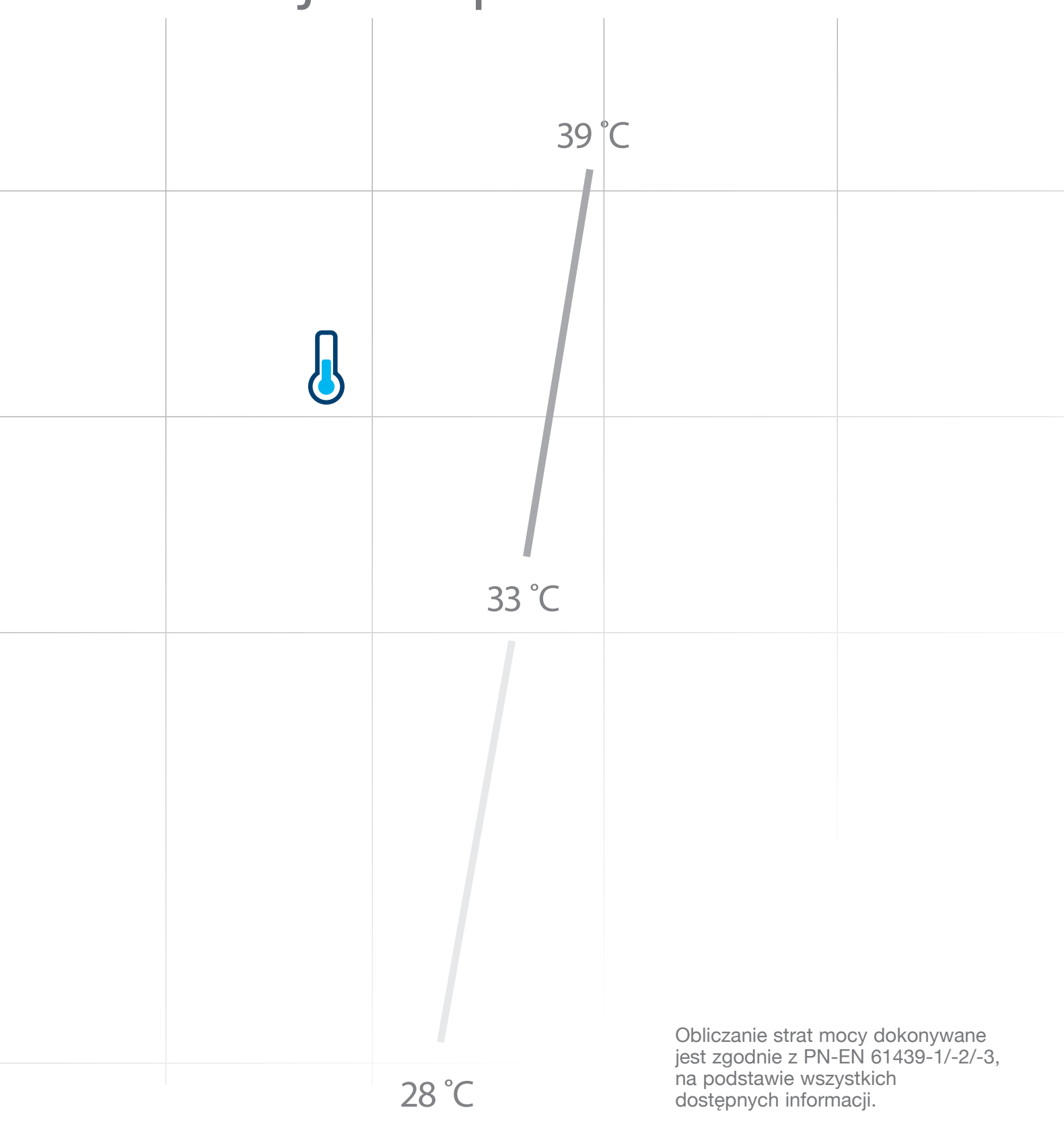

### Więcej możliwości hagercad.one

Podczas projektowania rozdzielnic niskiego napięcia hagercad.one uwzględnia ich wyposażenie oraz powierzchnię chłodzącą. Również w przypadku projektowania rozdzielnicy do środowiska, gdzie panują krytyczne wartości temperatury można mieć pewność, że wszystkie parametry zostaną dokładnie obliczone.

hagercad.one rozpoznaje przepływ prądu we wszystkich obwodach oraz ciepło, jakie jest generowane – tworzy przy tym odpowiednie protokoły strat mocy oraz specyfikację techniczną obudowy.

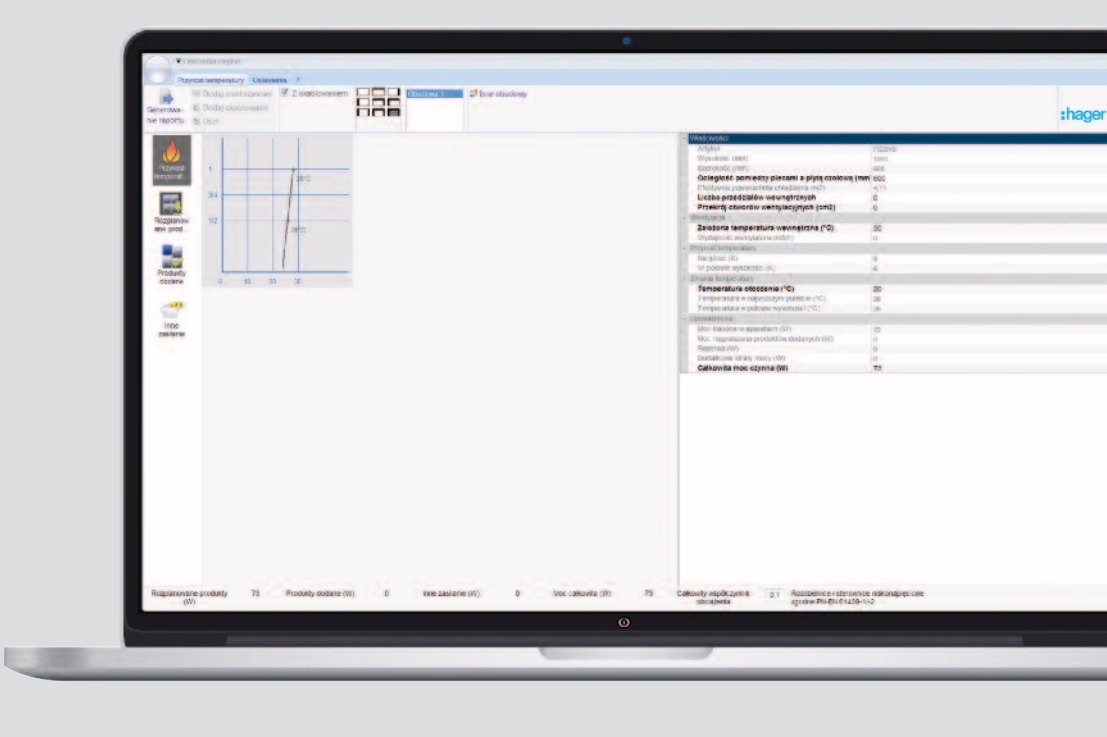

### Automatyczny schemat listew zaciskowych

Kolejną cechą hagercad.one jest automatyczny schemat listew zaciskowych oraz pomoc w ich wyborze. Moduł ten można otworzyć bezpośrednio w schemacie elektrycznym. Oznacza to, że ustawienia i preferencje dotyczące podobnych projektów mogą zostać zdefiniowane jako standardowe. Po określeniu, czy chcesz zastosować listwy zaciskowe czy złącza trójpoziomowe, skręcane lub wpinane – program automatycznie zaproponuje schemat łączy. W hagercad.one wszystko jest połączone ze sobą, dlatego każda zmiana w module planowania łączy, ma swoje odzwierciedlenie w innych modułach.

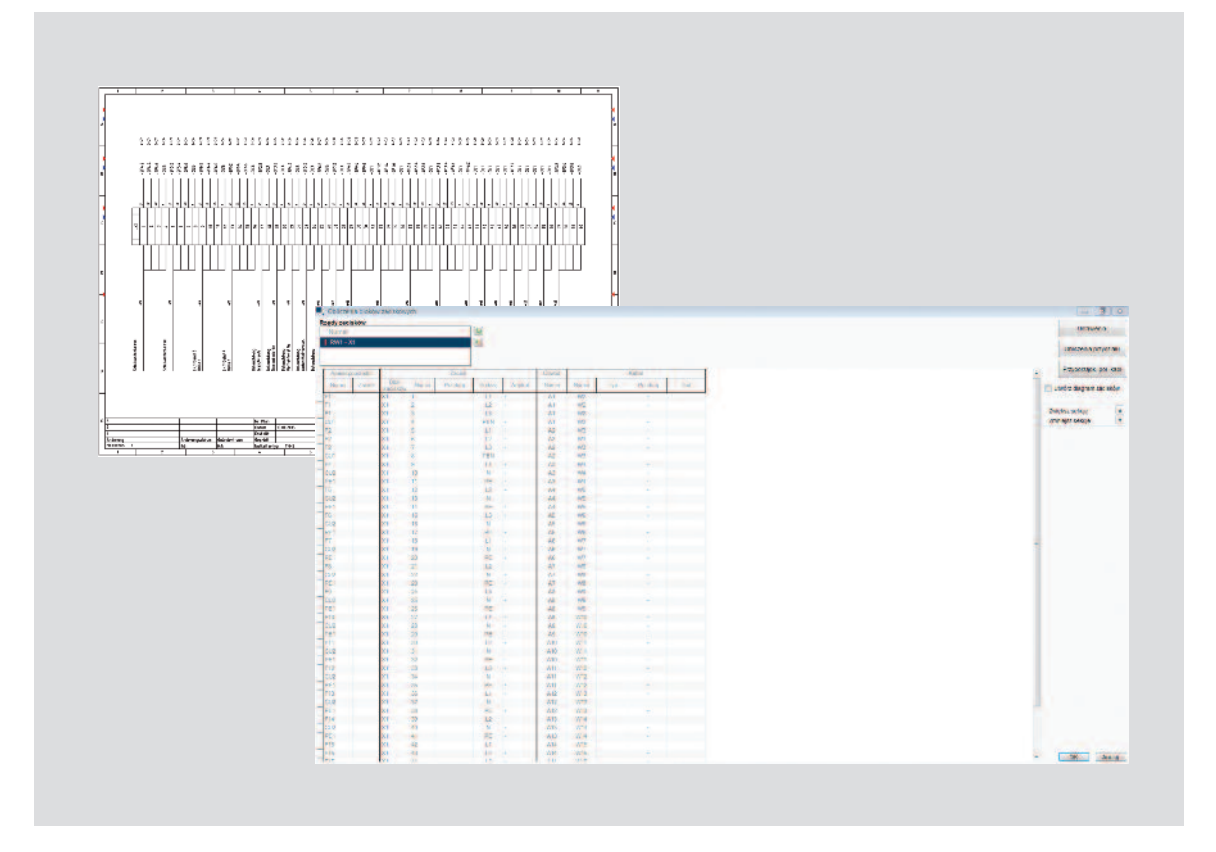

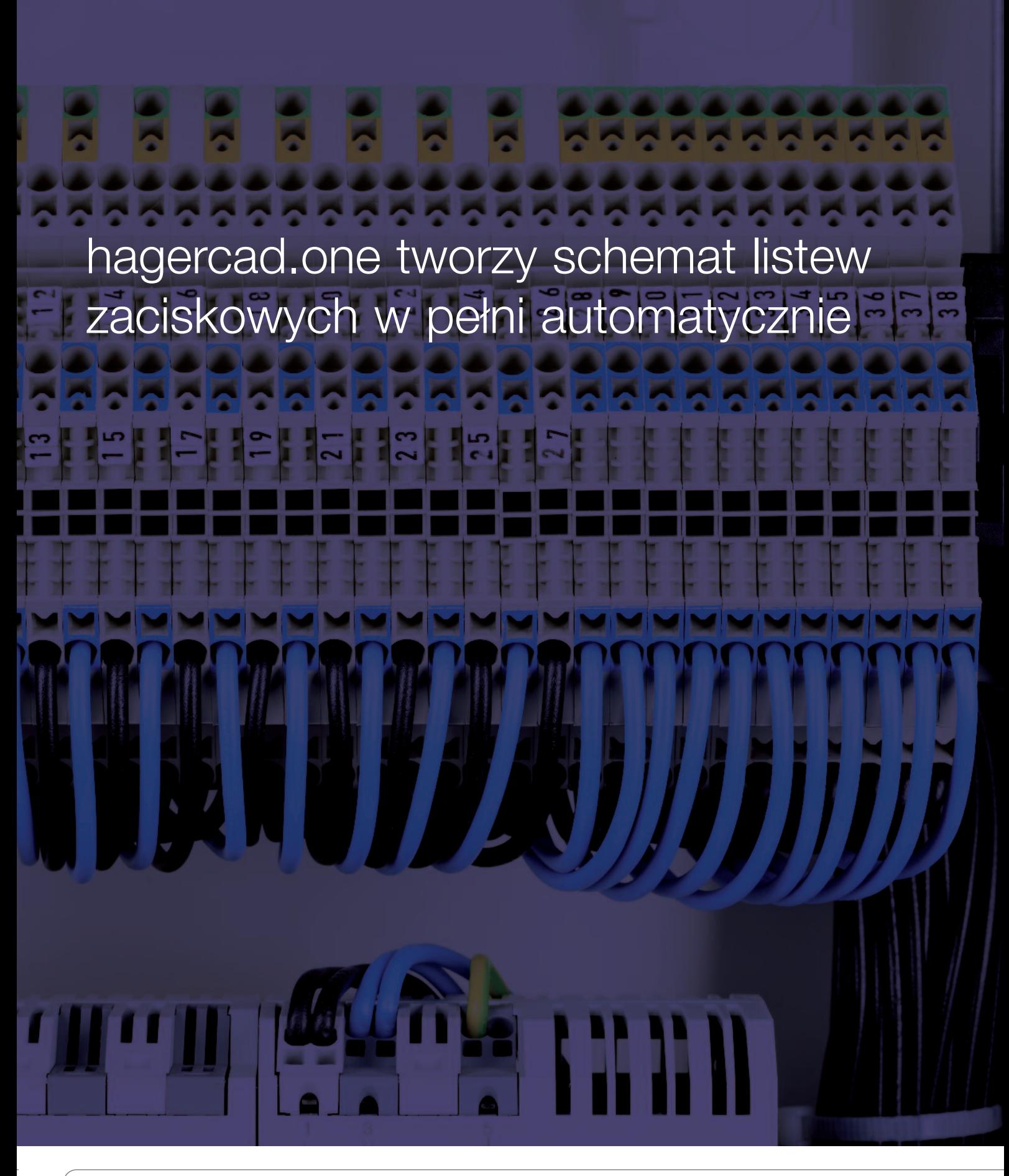

## Tworzenie etykiet

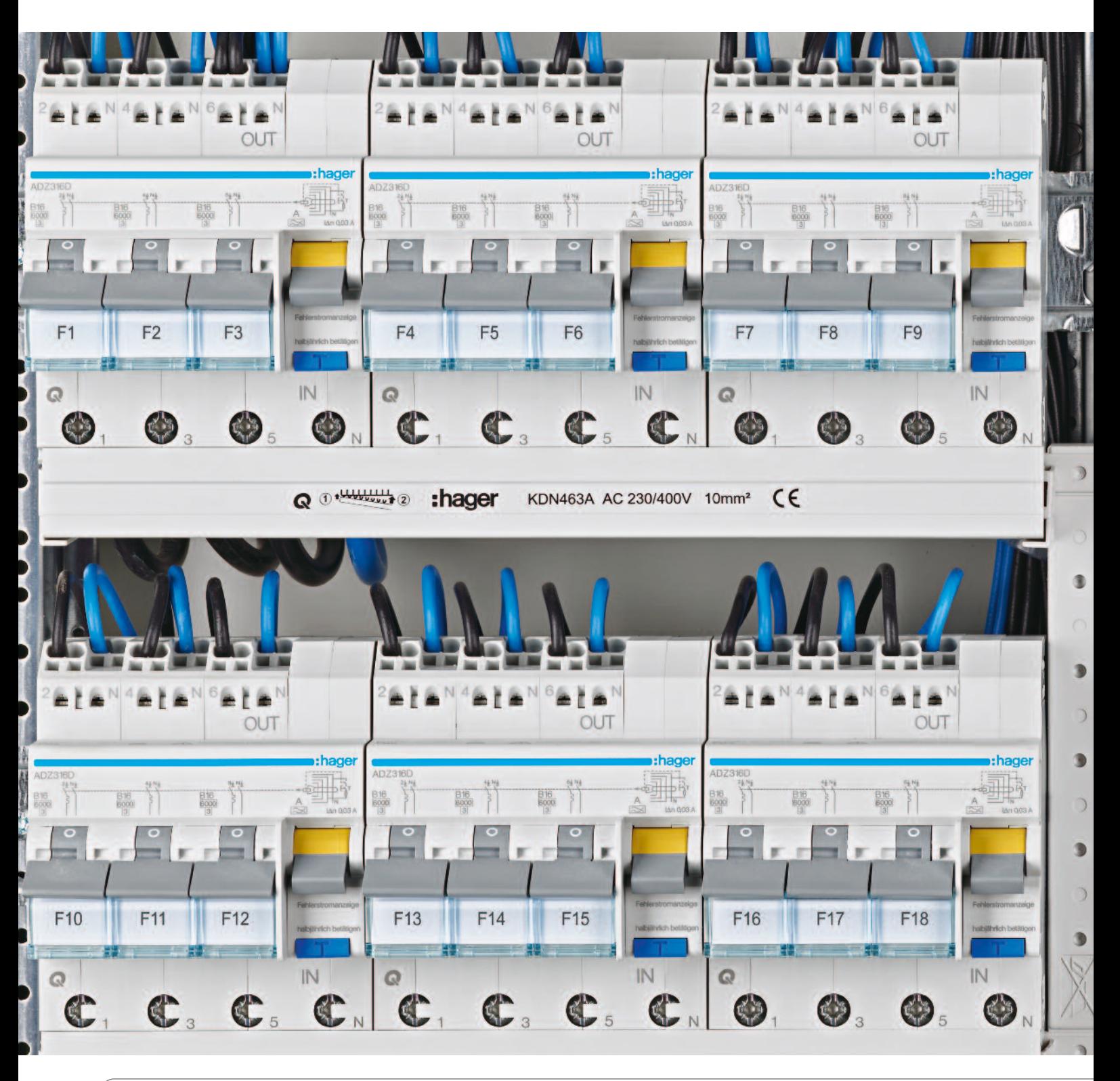

<sup>14</sup> Zastrzega się możliwość wprowadzenia zmian technicznych. Dane zawarte w tym katalogu nie są prawnie wiążące.

hagercad.one umożliwia automatyczne tworzenie etykiet do nowych oraz istniejących już rozdzielnic. Dodatkowo istnieje możliwość wyboru między różnymi nośnikami, dzięki czemu można stosować jeszcze bardziej przejrzyste piktogramy. hagercad.one dysponuje niezwykle szeroką gamą symboli oraz opisów.

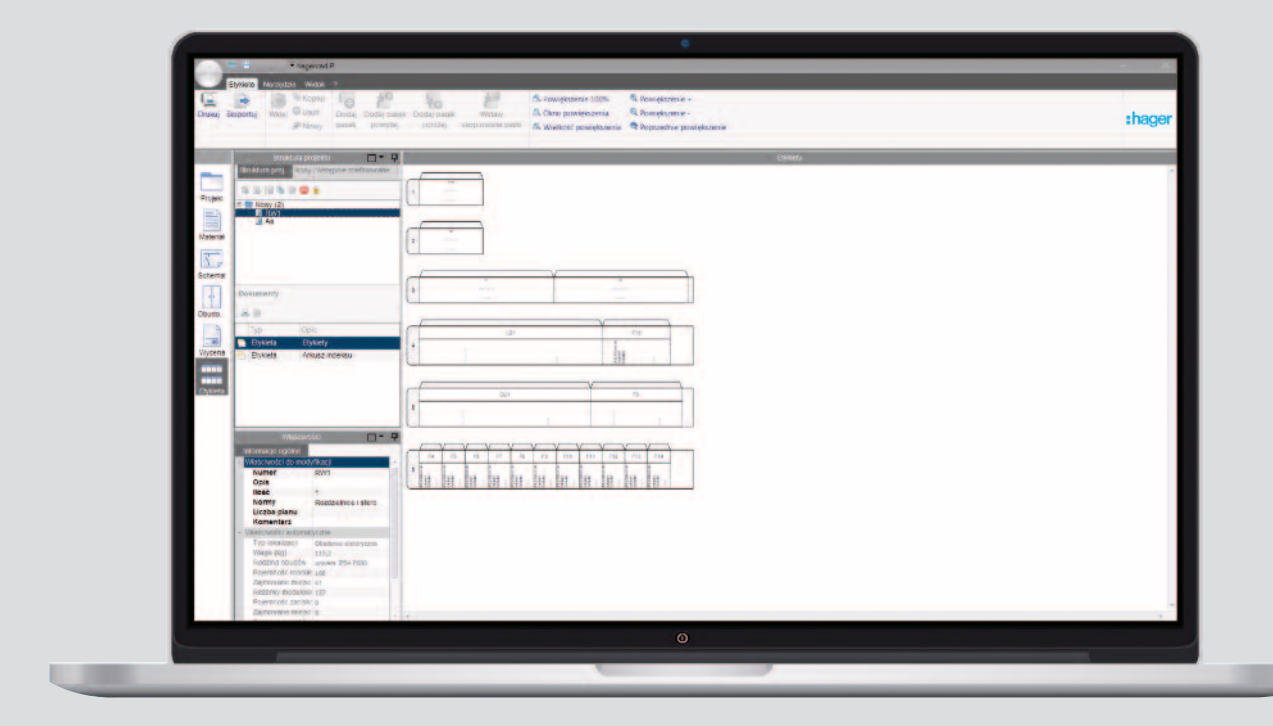

### Dokumentacja oraz instrukcje obsługi

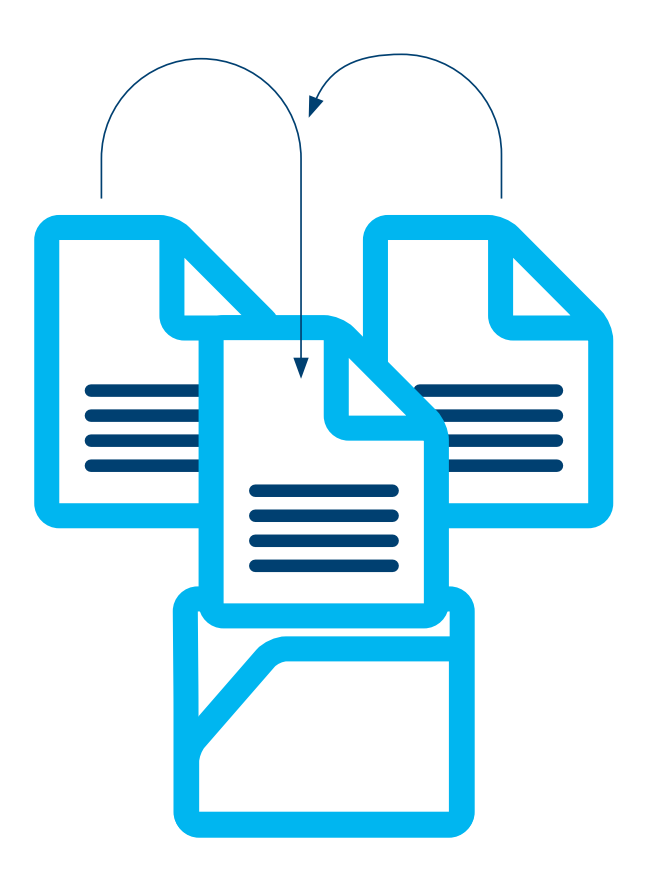

hagercad.one pozwala na przechowywanie pełnej dokumentacji, zaświadczeń i instrukcji obsługi do wszystkich wykonywanych projektów. Dzięki temu w łatwy i szybki sposób można odnaleźć kompletną dokumentację nawet kilka lat po zakończeniu projektów.

Wystarczy jedno kliknięcie, by powiązać instrukcje obsługi i obrazy z odpowiednim projektem. Folder z danym projektem zostanie automatycznie zaktualizowany.

## Działa natychmiast

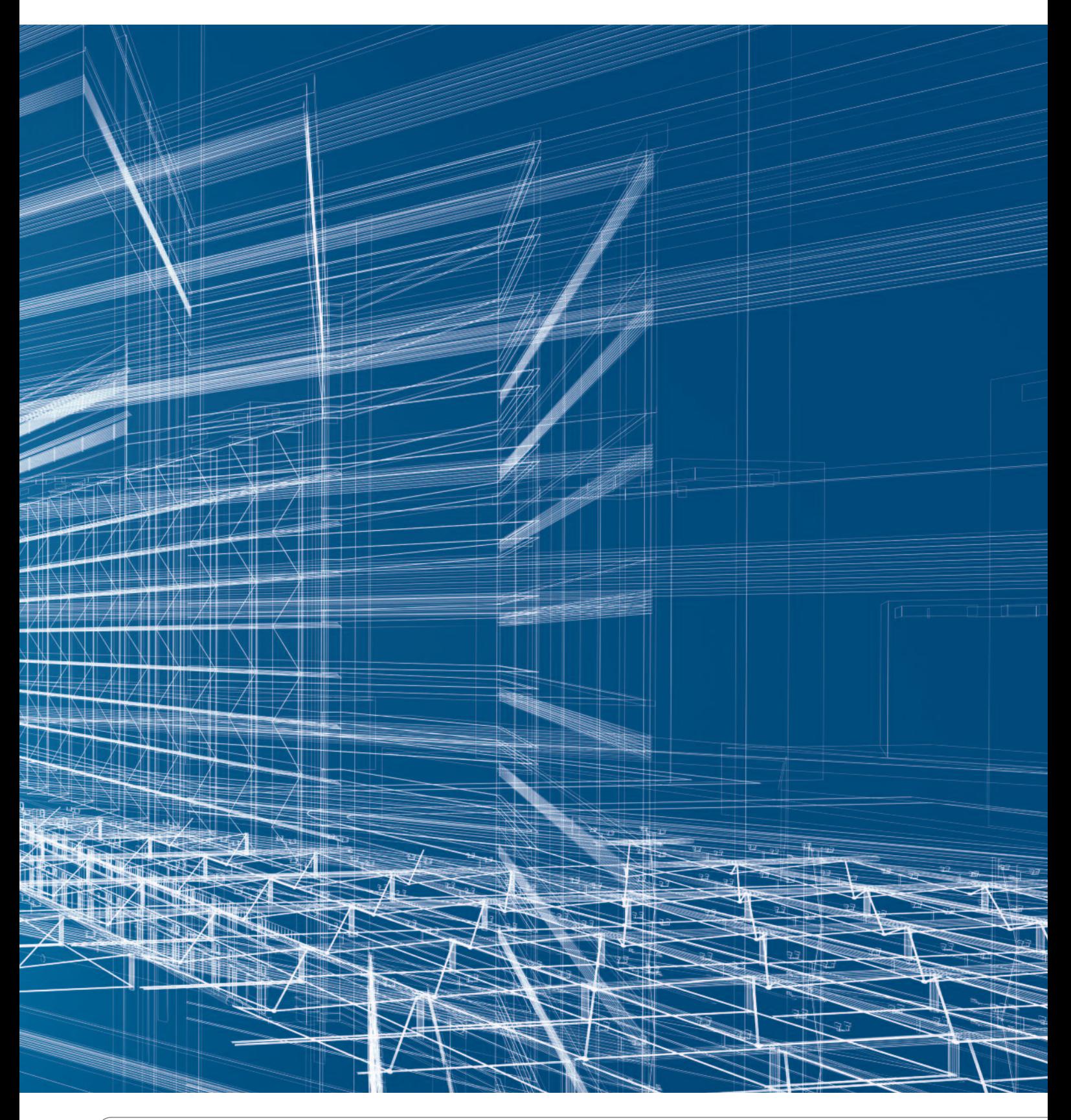

<sup>18</sup> Zastrzega się możliwość wprowadzenia zmian technicznych. Dane zawarte w tym katalogu nie są prawnie wiążące.

### Już teraz przetestuj...

Przejdź na wyższy poziom planowania rozdzielnic niskiego napięcia używając programu hagercad.one. Przetestuj przez 30 dni bezpłatnie i niezobowiązująco pełną wersję programu wraz ze wszystkimi innowacyjnymi funkcjami.

Jeśli program spełni Twoje oczekiwania i będziesz chciał nadal w pełni korzystać z aplikacji hagercad.one, po wypróbowaniu 30-dniowej wersji testowej, zarejestruj się na stronie www.hager.pl.

### ...i korzystaj z pełnej wersji programu

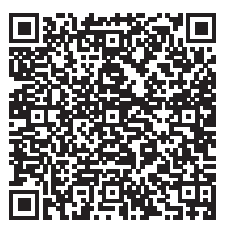

Podręczniki użytkowania, wsparcie techniczne i pozostałe informacje – dostępne na stronie hager.pl Masz pytania? Skontaktuj się z nami: hagercad@hager.pl

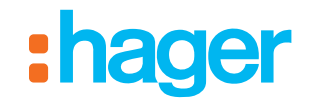

Hager Polo sp. z o.o. PL 43-100 Tychy ul. Fabryczna 10

tel. (48) 32 32 40 100 www.hager.pl e-mail: office@hager.pl

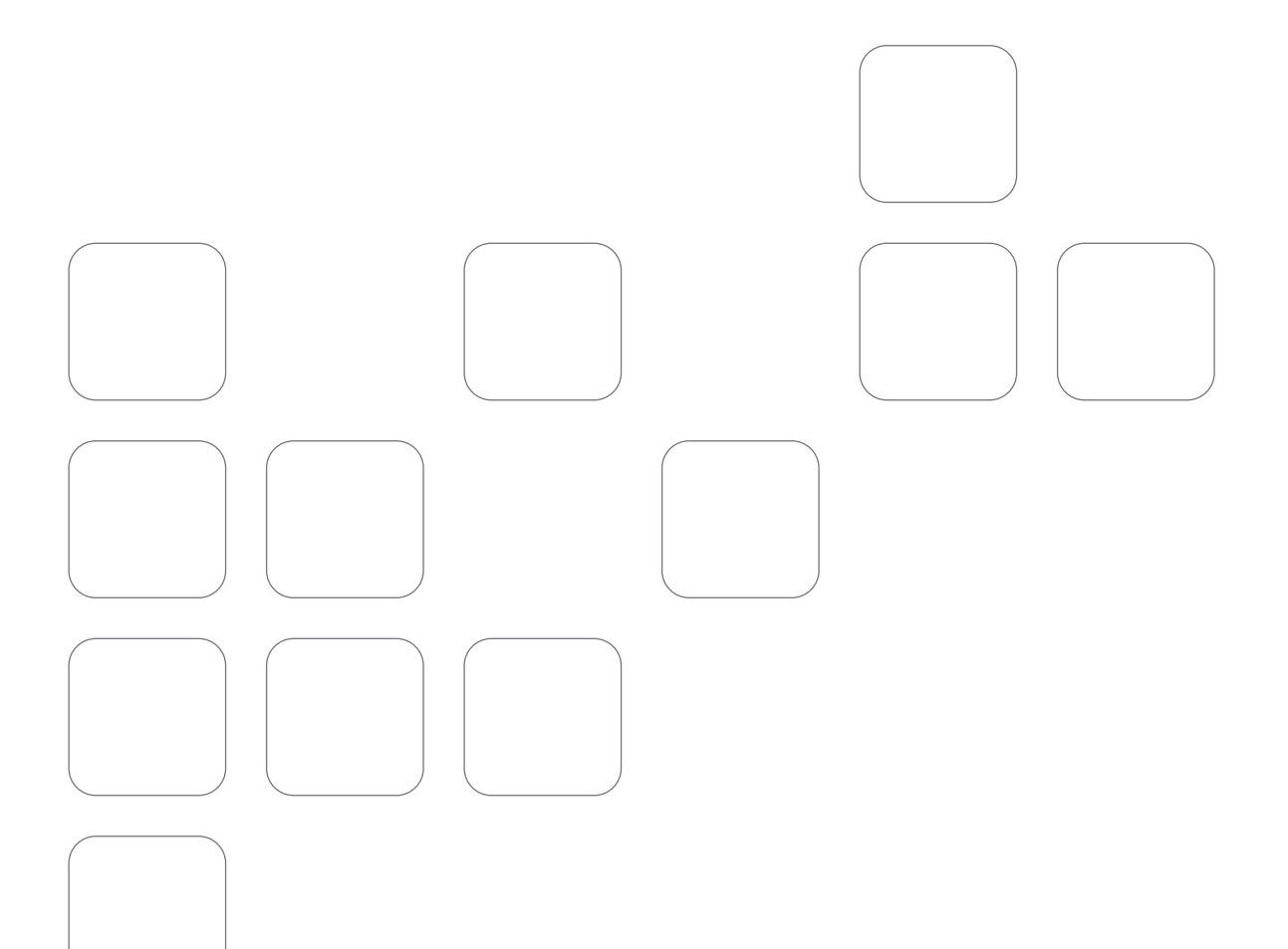

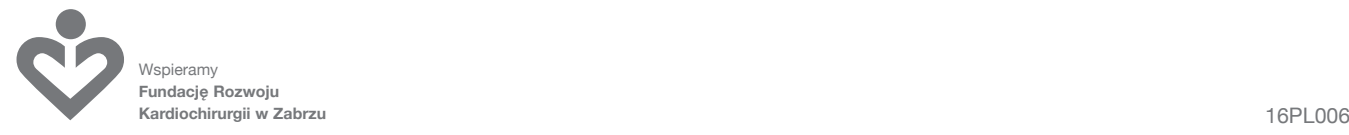